去中心化交易所

 1. Uniswap:作为一种基于以太坊的去中心化交易协议,Uniswap提供了USDT 的交易对。用户可以在Uniswap上使用USDT进行交易,并通过智能合约完成交易 操作,无需信任第三方。

2. PancakeSwap:作为基于币安智能链的去中心化交易所, PancakeSwap提供 了USDT的交易对。用户可以在PancakeSwap上进行USDT交易,并享受低费用和 高交易速度的优势。

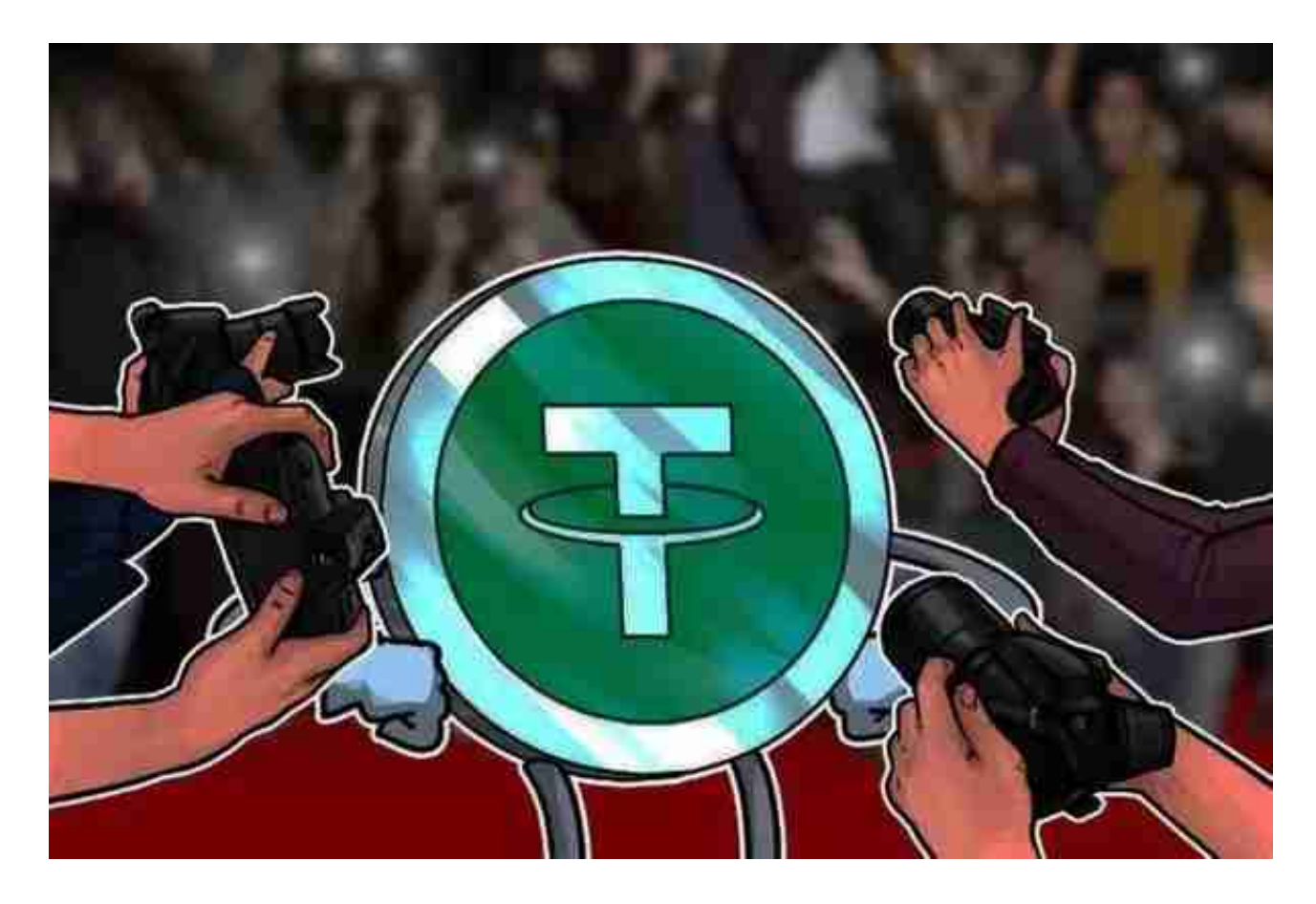

3. SushiSwap: SushiSwap是基于以太坊的去中心化交易平台,也支持USDT的 交易。用户可以在SushiSwap上使用USDT与其他数字货币进行交易,同时也可以 提供流动性挖矿来获取奖励。

4.BITGET

 Bitget交易所平台先后重磅增设可闪电开仓、止盈止损等功能,为使用者提供良好 的交易体验环境,获得广大使用者的好评。

 对于关注数字货币市场的投资者,推荐下载Bitget APP,方便实时了解数字货币的行情走势和最新消息。

## Bitget下载详细教程

1. 首先, 在应用商店或者Bitget官网查找下载链接, 点击下载Bitget APP。注意 ,建议从官方渠道下载,以免下载不安全的APP,导致资金被盗等问题。

2. 下载完成后,点击安装以启动APP, 会出现登录/注册页面。

3. 如果已经注册了Bitget账户, 则可以直接输入账户名和密码进行登录, 如果还 没有,则需要点击注册按钮进行注册。

4. 进入注册流程后, 请按照提示输入个人信息(如用户名、密码、手机号码、邮 箱等)并进行实名认证。

5. 在进行实名认证时,请仔细阅读相关提示, 上传真实的个人身份证件和银行卡 等资料。实名认证通过后,您才能在平台上使用各种数字资产交易功能。

6. 下载并安装完成后, 登录账号即可进入Bitget平台进行数字资产交易, 充提币 、查看交易数据等操作。

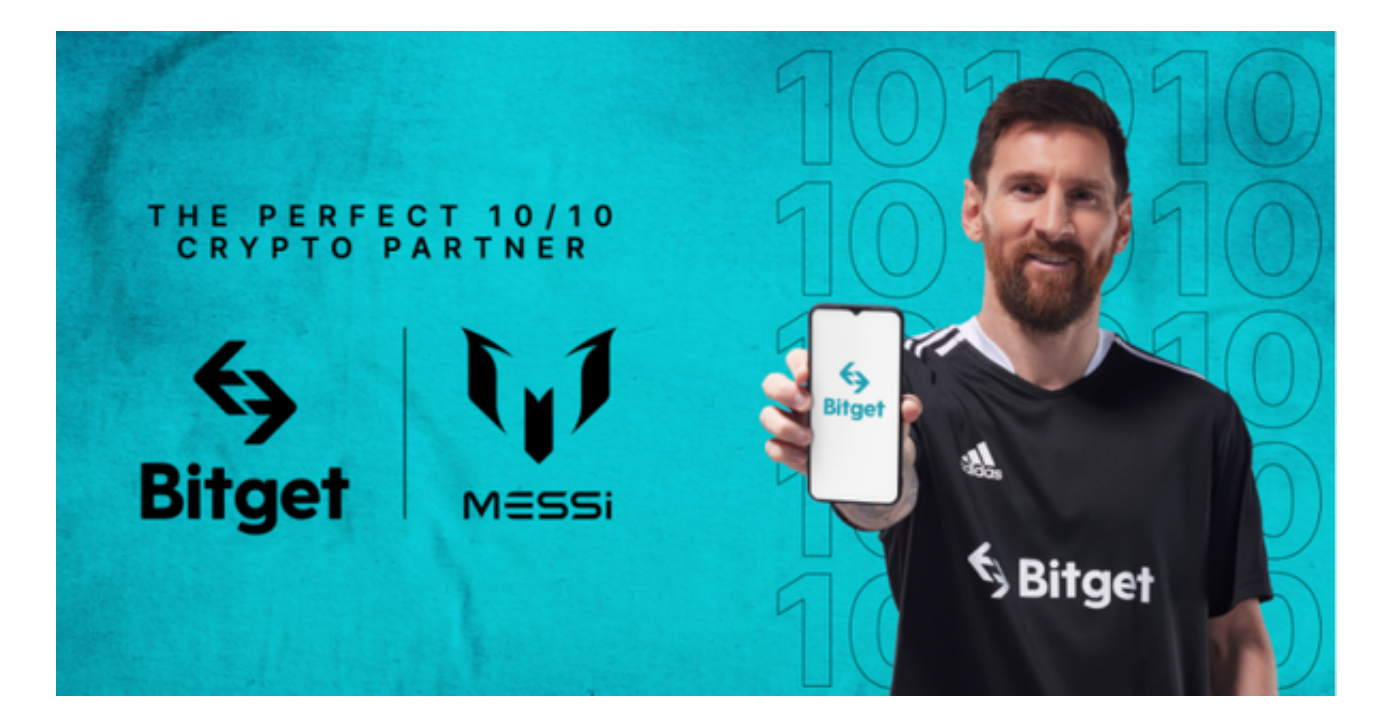

根据个人需求和偏好选择适合自己的交易平台非常重要。中心化交易所通常具有

更高的流动性和交易深度,适合大额交易和频繁交易。而去中心化交易所则更加注 重用户的资金安全和去中心化特性,适合喜欢自主掌控资产的用户。

无论选择中心化交易所在是去中心化交易所,确保选择正规、安全的交易平台, 注意防范风险和个人信息的安全非常重要。在进行USDT交易时,建议用户在平台 上设置双重认证、审查交易对的流动性和深度,以确保交易的可信度和资金的安全 性。